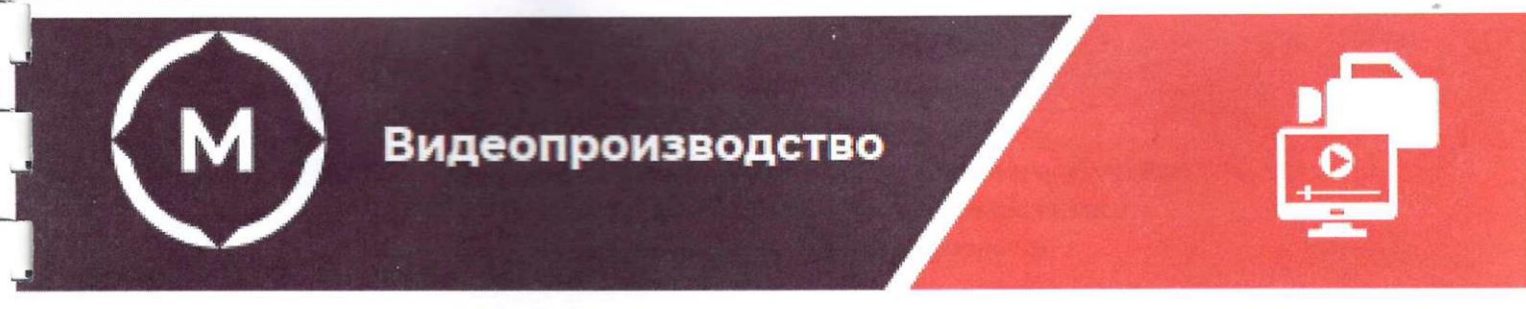

Государственное автономное профессиональное образовательное учреждение Стерлитамакский многопрофильный профессиональный колледж

# **СОГЛАСОВАНО**

Руководительномо **Организации заказчика** DAPR

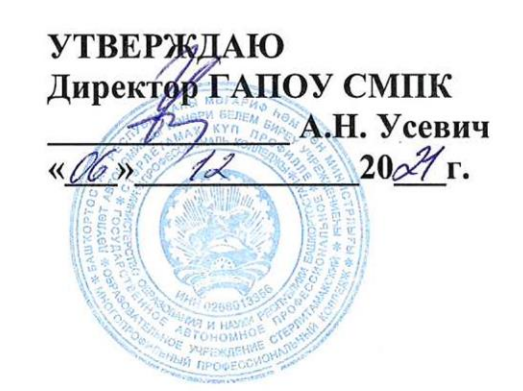

# **Дополнительная профессиональная программа повышения квалификации Профессиональный видеомонтаж (Adobe Premiere Pro CC) (с учетом стандарта Ворлдскиллс по компетенции «Видеопроизводство»)**

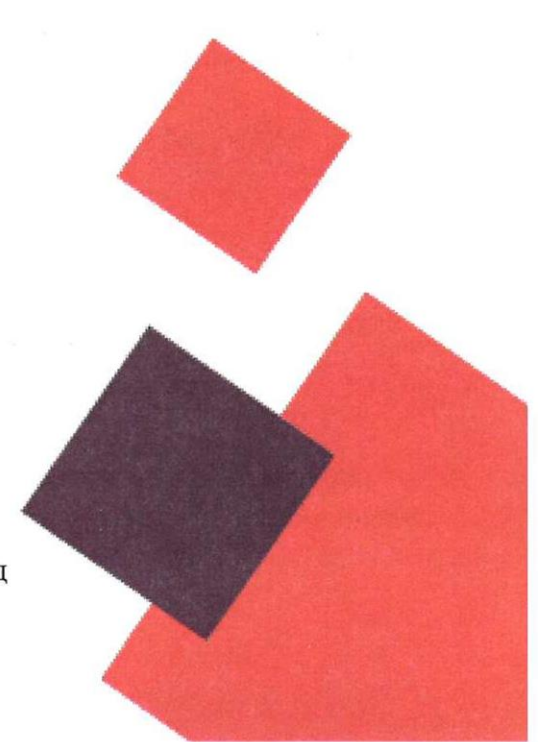

г. Стерлитамак, 2021 год

### **Дополнительная профессиональная программа повышения квалификации**

### **Профессиональный видеомонтаж (Adobe Premiere Pro CC) (с учетом стандарта Ворлдскиллс по компетенции «Видеопроизводство»)**

### **1. ОБЩАЯ ХАРАКТЕРИСТИКА ПРОГРАММЫ**

### **1.1. Цели реализации программы**

Дополнительная профессиональная программа повышения квалификации направлена на совершенствование и (или) получение новой компетенции, необходимой для профессиональной деятельности, и (или) повышение профессионального уровня в рамках имеющейся квалификации, с учетом спецификации стандарта Ворлскиллс по компетенции Видеопроизводство.

### **1.2. Требования к результатам освоения программы**

В результате освоения дополнительной профессиональной программы у слушателя должны быть сформированы компетенции, в соответствии

- спецификацией стандарта компетенции R1 WSR «Видеопроизводство» (разделы WSSS 5. Технические аспекты и общие характеристики, 7. Работа со звуком, 8 Монтаж);

- профессиональным стандартом «Специалист по видеомонтажу» (утвержден приказом Минтруда России от 29.05.2015 № 332н);

- Федеральным государственным образовательным стандартом среднего профессионального образования по специальности 42.02.01 Реклама (утвержден приказом Минобрнауки России от 12.05.2014 № 510)

В результате освоения программы слушатель должен

#### *знать:*

- − основы нелинейного монтажа;
- технические средства видеомонтажа и принципы их работы;
- требования охраны труда, пожарной безопасности и производственной санитарии;
- − организацию и технологию видеомонтажа;
- − обработку, редактирование и хранение медиаданных;
- − форматы медиаданных, разрешение и кодеки;
- − основы обработки и коррекции звука в монтажной программе;
- − приемы комфортного и акцентного монтажа;
- способы импорта, просмотра и оценки материала;
- − как организовывать материал, маркировка снятых кадров и групп кадров, кодирование всего материала;
- − этапы подготовки к экспорту,
- экспорт в файл, экспорт для публикации в Интернет;

#### *уметь:*

- − осуществлять сборку сцен по сценарию;
- включать готовую графику/спецэффекты в рабочий проект;
- − выполнять синхронизацию видео-, аудиофайлов;
- − создавать проект аудиовизуального произведения в монтажной программе;
- выполнять монтаж для различных видов публикаций;
- − сохранять файлы в соответствующем формате;
- организовывать и поддерживать структуру папок при организации медиаданных;
- − обрабатывать и корректировать звук;
- − организовывать звук на таймлинии;
- − использовать принципы монтажа;
- − применять приемы комфортного и акцентного монтажа;
- производить импорт, просмотр и оценку материалов;
- − организовывать материал, маркировка снятых кадров и групп кадров, кодирование всего материала;
- − конвертировать в различные форматы и кодеки;
- осуществлять экспорт в файл с различными алгоритмами компрессии и кодеками;
- − осуществлять экспорт для публикации в интернет, вещание на ТВ, показ в кинотеатре.

### **1.3. Категория обучающихся**

К освоению программы допускаются лица, имеющие среднее профессиональное и (или) высшее образование. Медицинские ограничения регламентированы Перечнем медицинских противопоказаний Минздрава России.

#### **1.4. Трудоемкость обучения**

Трудоемкость обучения по данной программе: 48 академических часа, включая обязательное аудиторное обучение 48 часов.

### **1.5. Форма обучения**

Форма обучения: очная.

### **1.6. Форма документа**

Форма документа, получаемого слушателем после освоения образовательной программы - свидетельство о профессии рабочего, должности служащего.

# **2. ДОКУМЕНТЫ, РЕГЛАМЕНТИРУЮЩИЕ СОДЕРЖАНИЕ И ОРГАНИЗАЦИЮ ОБРАЗОВАТЕЛЬНОГО ПРОЦЕССА ДПП ПК**

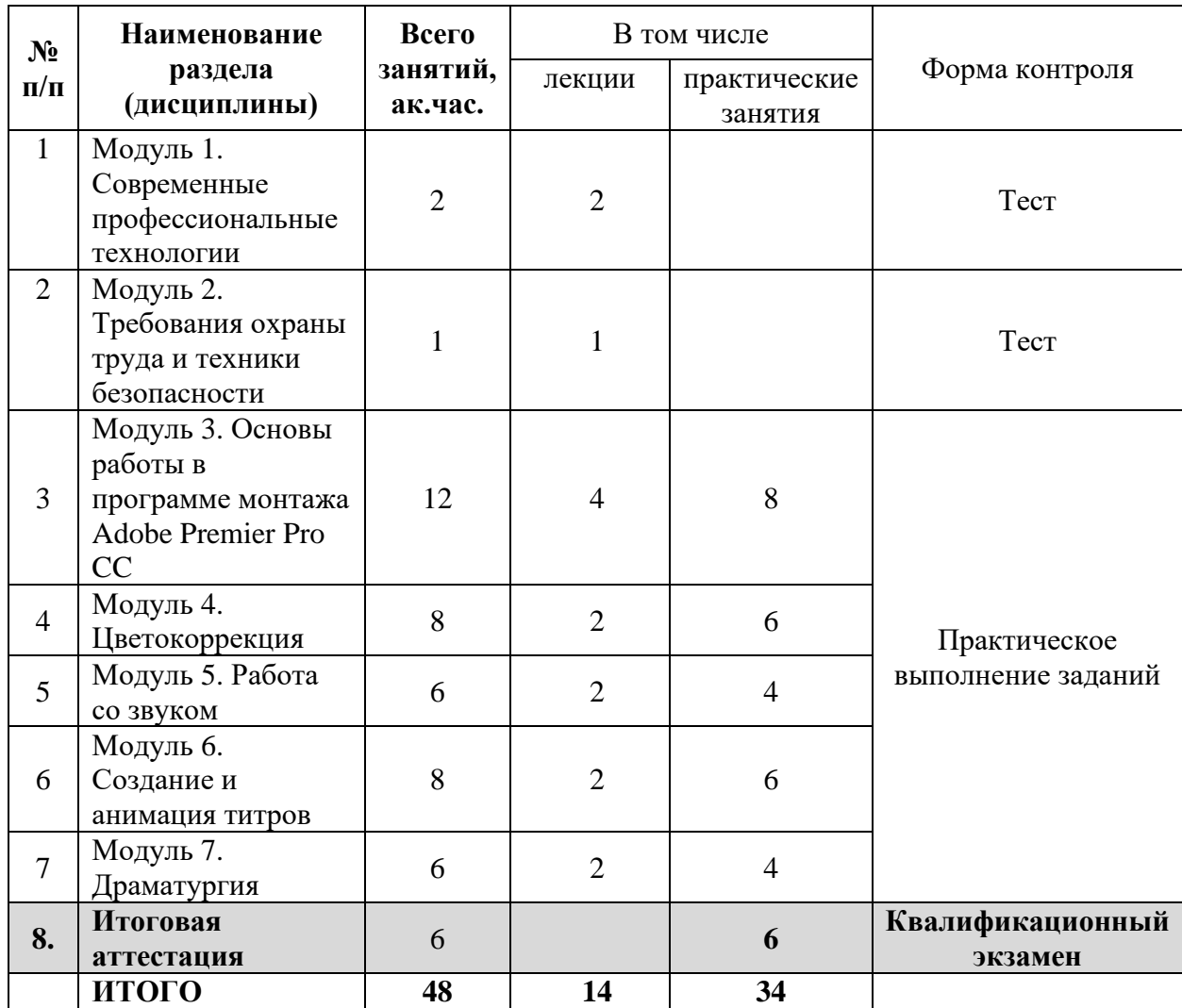

# **2.1. Учебный план**

### **2.1. Учебно-тематический план**

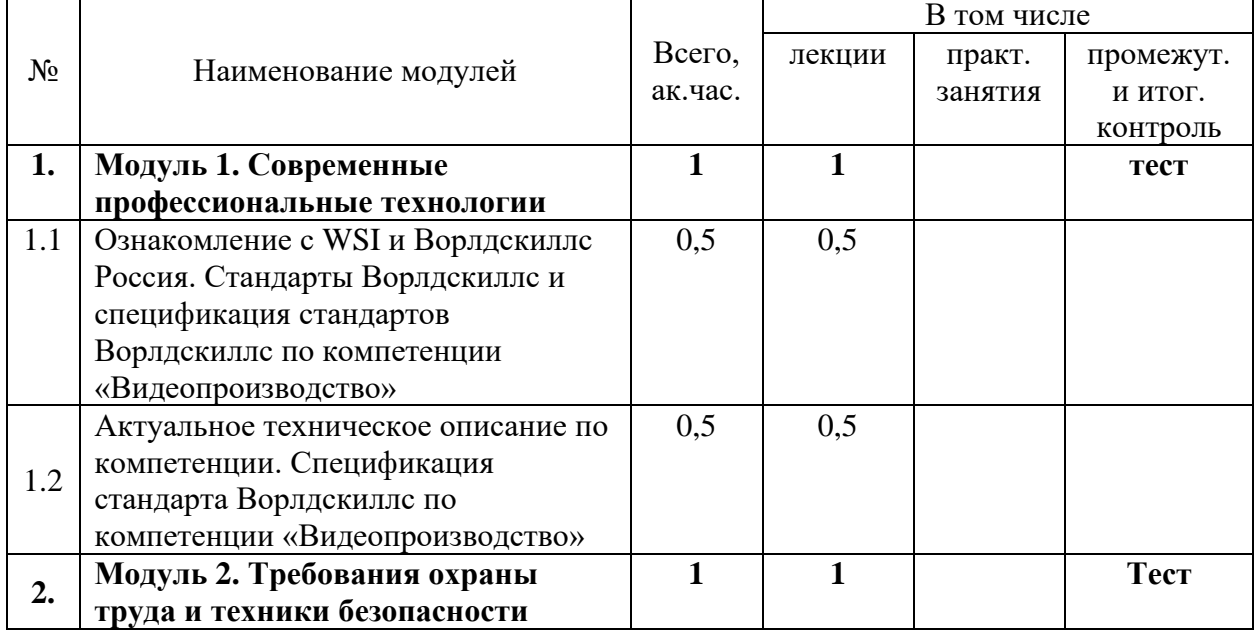

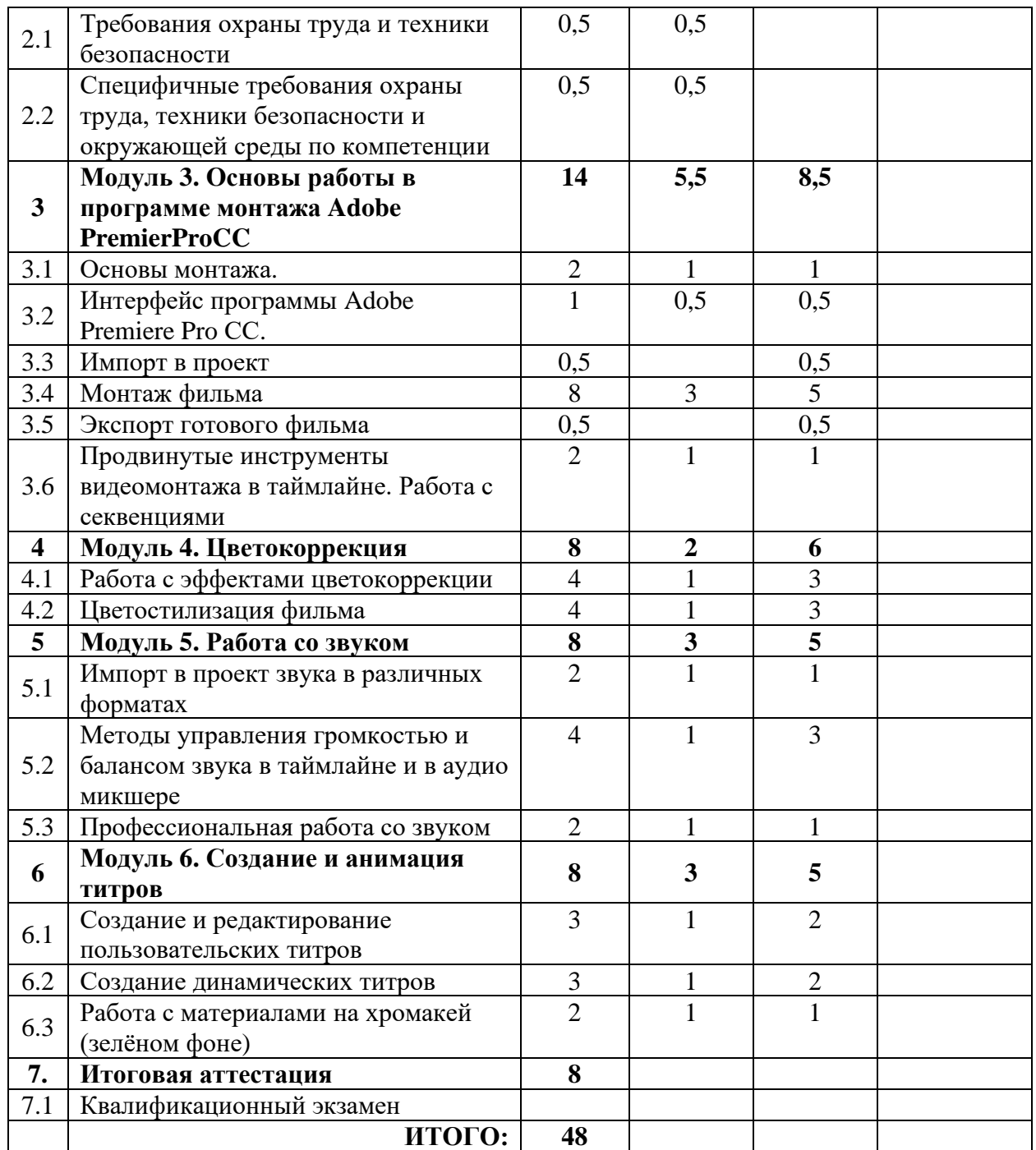

# **2.3. Учебная программа**

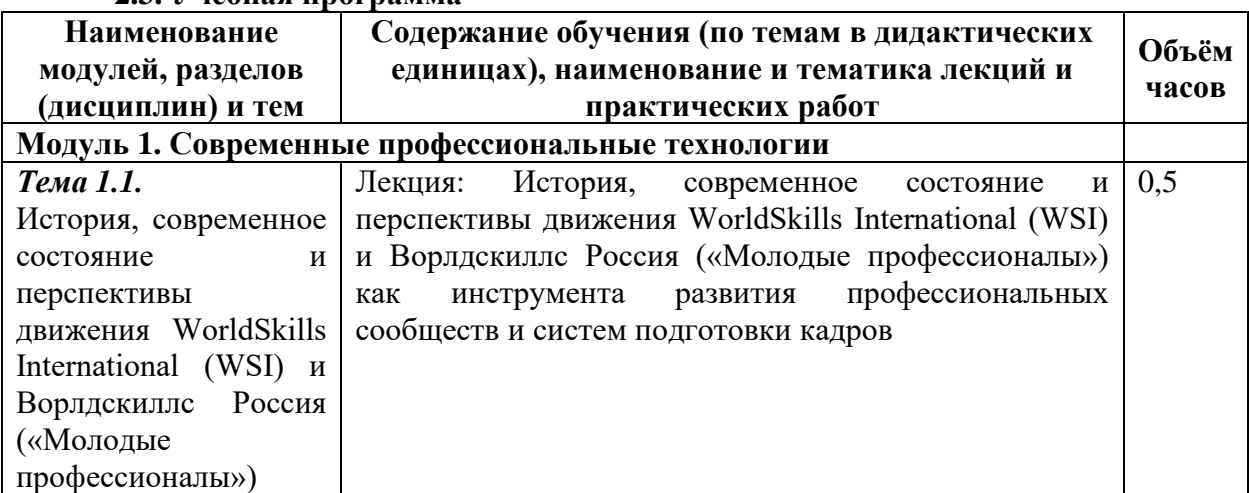

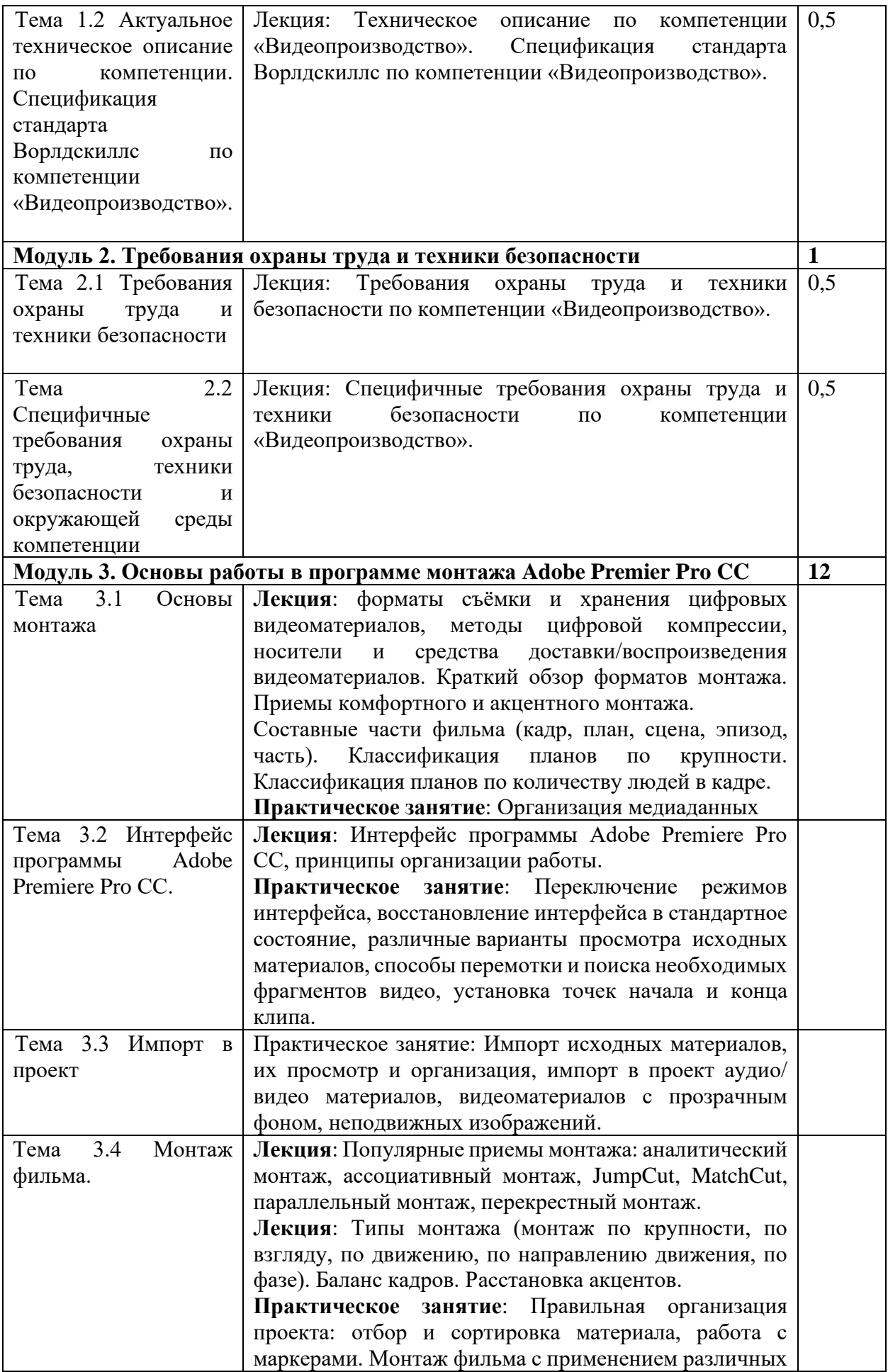

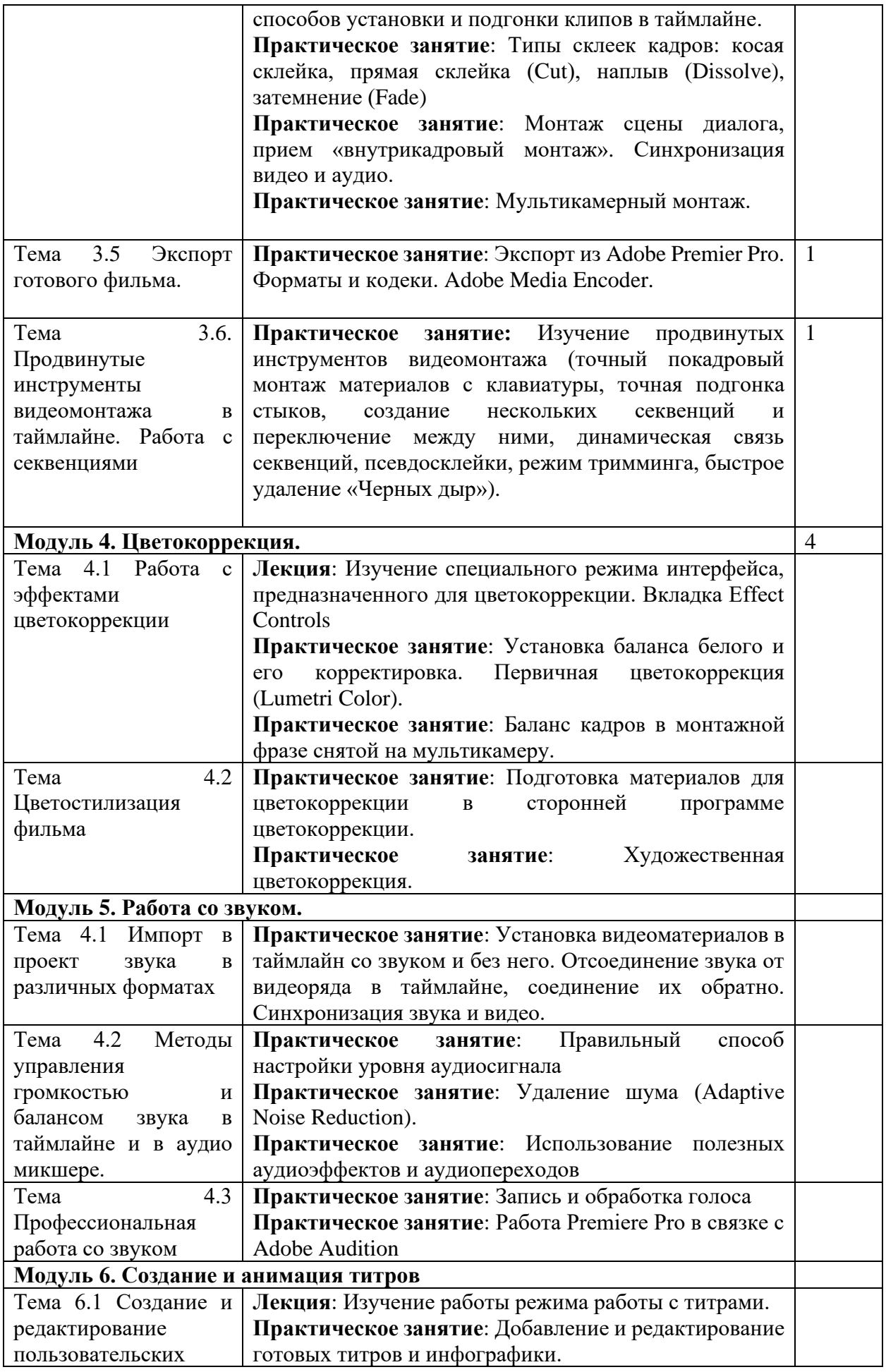

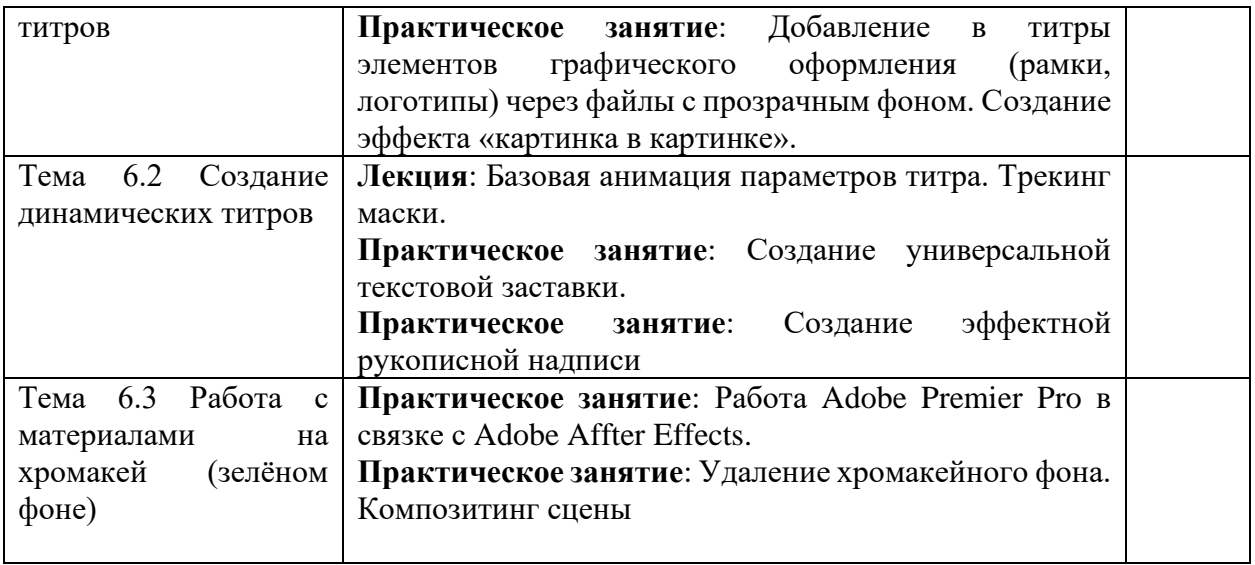

## **2.4. Календарный учебный график (порядок освоения модулей)**

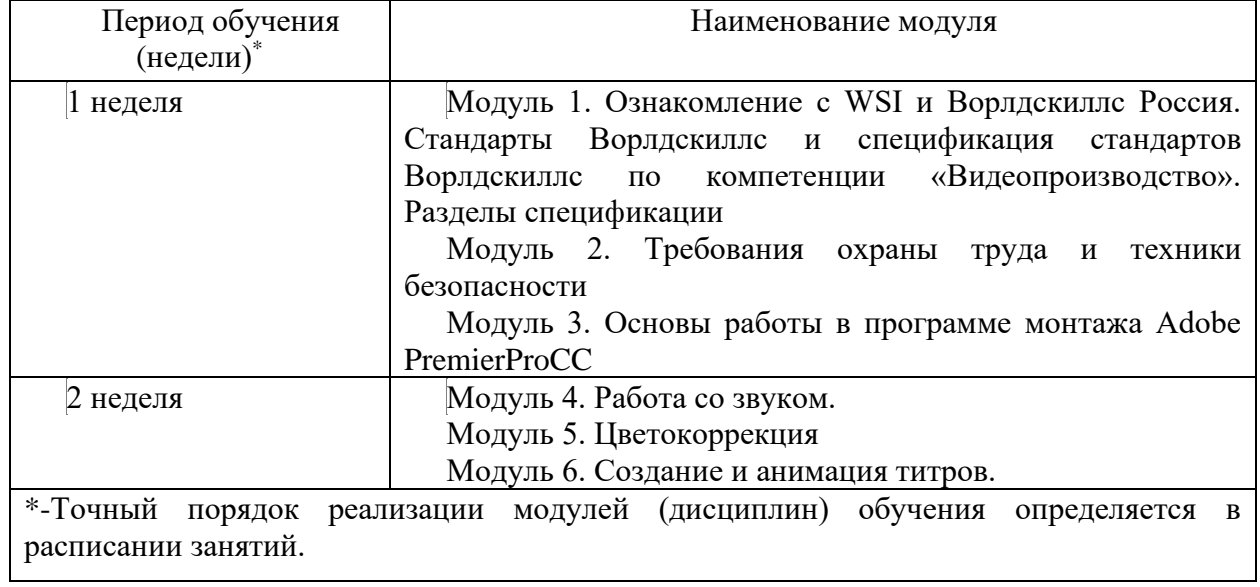

# **3. ОРГАНИЗАЦИОННО-ПЕДАГОГИЧЕСКИЕ УСЛОВИЯ РЕАЛИЗАЦИИ ПРОГРАММЫ**

#### **3.1. Материально-технические условия реализации программы**

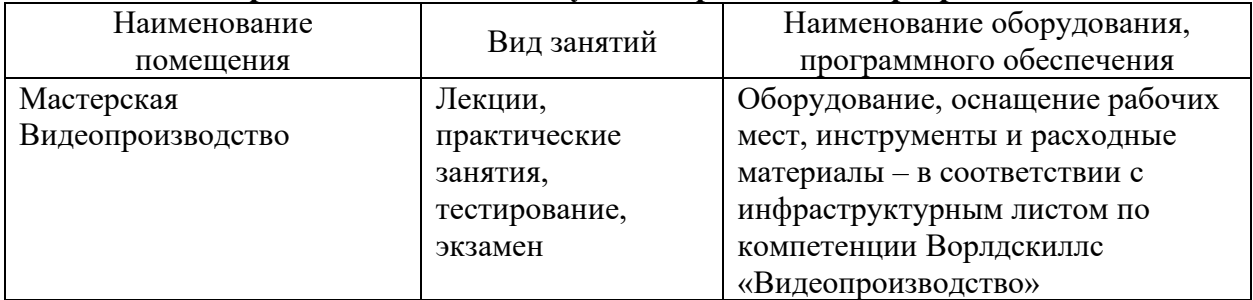

### **3.2. Учебно-методическое обеспечение программы**

− техническое описание компетенции;

- − комплект оценочной документации по компетенции;
- − печатные раздаточные материалы для слушателей;
- − учебные пособия, изданных по отдельным разделам программы;
- − профильная литература;
- − отраслевые и другие нормативные документы;
- электронные ресурсы и т.д.
- − официальный сайт оператора международного некоммерческого движения WorldSkills International - Союз «Молодые профессионалы (Ворлдскиллс Россия)» (электронный ресурс) режим доступа: https://worldskills.ru;
- − единая система актуальных требований Ворлдскиллс (электронный ресурс) режим доступа: https://esat.worldskills.ru.

### **3.3. Кадровые условия реализации программы**

Количество ППС (физических лиц), привлеченных для реализации программы 2 чел. Из них:

– Сертифицированный эксперт Ворлдскиллс – 1 чел.

– Эксперт с правом проведения чемпионата по стандартам Ворлдскиллс – 1 чел.

Данные ППС, привлеченных для реализации программы

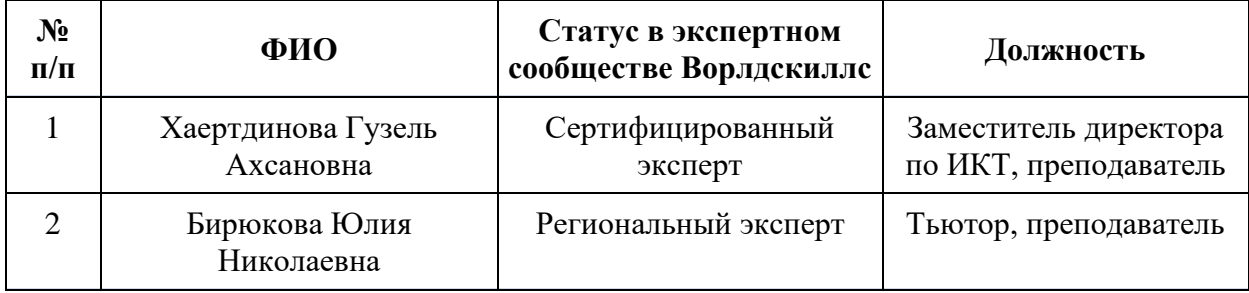

### **3.4. Особенности организации образовательной деятельности для лиц с инвалидностью и ОВЗ**

Обучение обучающихся с ограниченными возможностями здоровья осуществляется на основе адаптированных программ, при необходимости для обучения данной категории обучающихся.

Образование обучающихся с ограниченными возможностями здоровья организовано совместно с другими обучающимися.

Обучение с ограниченными возможностями здоровья осуществляется с учетом особенностей психофизического развития, индивидуальных возможностей и состояния здоровья таких обучающихся.

#### **4. Оценка качества освоения программы**

Промежуточный контроль по программе предназначен для оценки освоения слушателем модулей программы и проводится в виде зачетов. По результатам любого из видов итоговых промежуточных испытаний, выставляются отметки по двухбалльной («удовлетворительно» («зачтено»), «неудовлетворительно» («не зачтено»)).

Итоговая аттестация проводится в форме квалификационного экзамена, который включает в себя практическую квалификационную работу

Для итоговой аттестации используется КОД 1.1 по компетенции «Видеопроизводство», размещенный в соответствующем разделе на электронном ресурсе esat.worldskills.ru

#### **5. Составители программы**

Хаертдинова Гузель Ахсановна, сертифицированный эксперт по компетенции «Видеопроизводство», заместитель директора по ИКТ, преподаватель ГАПОУ СМПК Бирюкова Юлия Николаевна, Региональный эксперт по компетенции «Видеопроизводство», тьютор, преподаватель ГАПОУ СМПК.